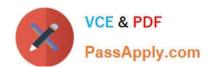

## **CRT-450**<sup>Q&As</sup>

Salesforce Certified Platform Developer I

### Pass Salesforce CRT-450 Exam with 100% Guarantee

Free Download Real Questions & Answers PDF and VCE file from:

https://www.passapply.com/crt-450.html

100% Passing Guarantee 100% Money Back Assurance

Following Questions and Answers are all new published by Salesforce
Official Exam Center

- Instant Download After Purchase
- 100% Money Back Guarantee
- 365 Days Free Update
- 800,000+ Satisfied Customers

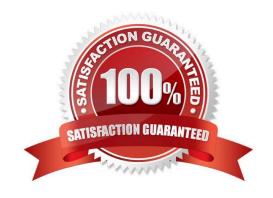

# VCE & PDF PassApply.com

#### https://www.passapply.com/crt-450.html

2024 Latest passapply CRT-450 PDF and VCE dumps Download

#### **QUESTION 1**

A developer creates a new Visualforce page and Apex extension, and writes test classes that exercise 95% coverage of the new Apex extension. Change set deployment to production fails with the test coverage warning: "Average test coverage across all Apex classes and triggers is 74%, at least 75% test coverage is required."

What can the developer do to successfully deploy the new Visualforce page and extension?

- A. Create test classes to exercise the Visualforce page markup.
- B. Select "Disable Parallel Apex Testing" to run all the tests.
- C. Add test methods to existing test classes from previous deployments.
- D. Select "Fast Deployment\\"\\" to bypass running all the tests.

Correct Answer: C

#### **QUESTION 2**

A developer needs to write a method that searches for a phone number that could be on multiple object types. Which method should the developer use to accomplish this task?

- A. SOQL Query that includes ALL ROWS
- B. SOQL query on each object
- C. SOSL Query that includes ALL ROWS D. SOSL query on each object

Correct Answer: C

#### **QUESTION 3**

Which two characteristics are true for Aura component events?

- A. Calling event, stopPropagation () may or may not stop the event propagation based of the current propagation phase.
- B. If a container component needs to handle a component event, add a handleFacets=\\'\\' attribute to Its handler.
- C. Only parent components that create subcomponents (either in their markup or programmatically) can handle events.
- D. The event propagates to every owner In the containment hierarchy.

Correct Answer: AD

**QUESTION 4** 

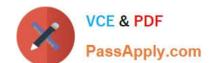

#### https://www.passapply.com/crt-450.html 2024 Latest passapply CRT-450 PDF and VCE dumps Download

A developer created a custom order management app that uses an Apex class. The order is represented by an Order object and an Orderltem object that has a master-detail relationship to Order. During order processing, an order may be split into multiple orders.

What should a developer do to allow their code to move some existing Orderltem records to a new Order record?

- A. Change the master-detail relationship to an external lookup relationship.
- B. Add without sharing to the Apex class declaration.
- C. Create a junction object between Orderltem and Order.
- D. Select the Allow reparenting option on the master-detail relationship.

Correct Answer: D

#### **QUESTION 5**

Which scenario is invalid for execution by unit tests?

- A. Executing methods for negative test scenarios
- B. Loading the standard Pricebook ID using a system method
- C. Loading test data in place of user input for Flows.
- D. Executing methods as different users.

Correct Answer: C

**CRT-450 Practice Test** 

CRT-450 Study Guide

**CRT-450 Braindumps**